Документ прдписан простой электронной подписью Информация о владельц **ИНФОРМАЦИЯ О ВЛАДЕЛЬЦЕ:**<br>ФИО: Соловьев Дмитрии АЛЕКСАЦРОВИЧЕТВО СЕЛЬСКОГО ХОЗЯЙСТВА РОССИЙСКОЙ ФЕДЕРАЦИИ Должность: ректор ФГБОУ ВО Вавиловский университет Федеральное государственное бюджетное образовательное учре-Уникальный программны ждение высшего образования рь 17 35a12 «Саратовский государственный аграрный университет 528682d788671e566ab07f0 имени Н.И. Вавилова» СОГЛАСОВАНО

Заведующий кафедрой Трушкин В.А./  $20/\mathcal{G}$   $\Gamma$ .

**УТВЕРЖДАЮ** Декан факультета acc Соловьев Д.А./  $\overline{\mathbf{a}}$  $20/9$  r.

### РАБОЧАЯ ПРОГРАММА ДИСЦИПЛИНЫ (МОДУЛЯ)

#### Дисциплина

### ЭЛЕКТРОПРИВОД И ЭЛЕКТРООБОРУДО-ВАНИЕ ТЕХНОЛОГИЧЕСКИХ ПРОЦЕССОВ **BAIIK**

Направление подго-ТОВКИ Направленность (профиль) Квалификация выпускника Нормативный срок обучения Форма обучения

#### 35.03.06 Агроинженерия

Технологии и технические средства в АПК

Бакалавр

4 года

Очная

Разработчик: доцент, к.т.н. Моисеев А.П.

(подпись)

Саратов 2019

### **1. Цель освоения дисциплины**

Целью освоения дисциплины является формирование у обучающихся представлений об устройстве электроприводов, их основных элементов, навыков работы с электрооборудованием, в том числе, автоматизированных сельскохозяйственных машин, установок, агрегатов.

### **2. Место дисциплины в структуре ОПОП ВО**

В соответствии с учебным планом по направлению подготовки 35.03.06 Агроинженерия дисциплина «Электропривод и электрооборудование технологических процессов в АПК» относится к обязательной части Блока 1.

Для изучения данной дисциплины необходимы знания, умения и навыки, формируемые предшествующими дисциплинами, практиками: «Математика (базовый уровень)», «Физика», «Инженерная физика» «Ознакомительная практика (в том числе получение первичных навыков научно-исследовательской деятельности)», «Технологическая практика (в мастерских)».

Дисциплина «Электропривод и электрооборудование технологических процессов в АПК» является базовой для изучения следующих дисциплин, практик: «Роботизированные технические средства в сельскохозяйственном производстве», «Преддипломная практика», «Выполнение и защита выпускной квалификационной работы».

# **3. Перечень планируемых результатов обучения по дисциплине, соотнесенных с индикаторами достижениями компетенций**

Изучение данной дисциплины направлено на формирование у обучающихся компетенции, представленных в таблице 1.

**Таблица 1**

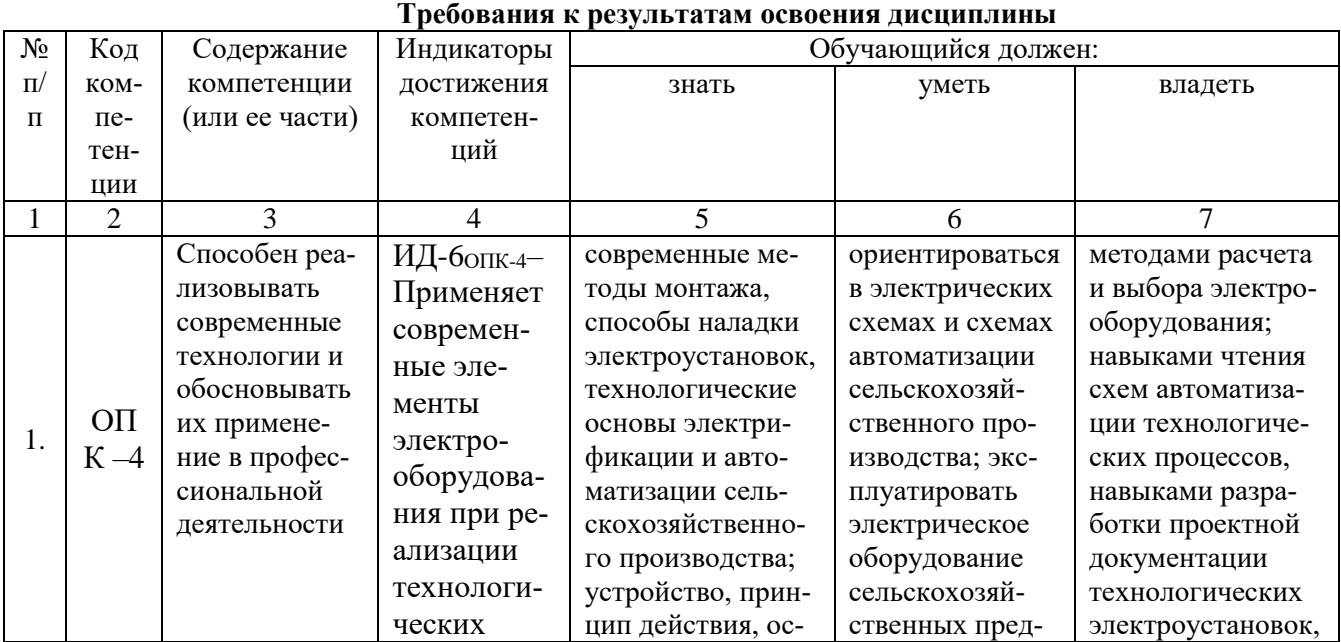

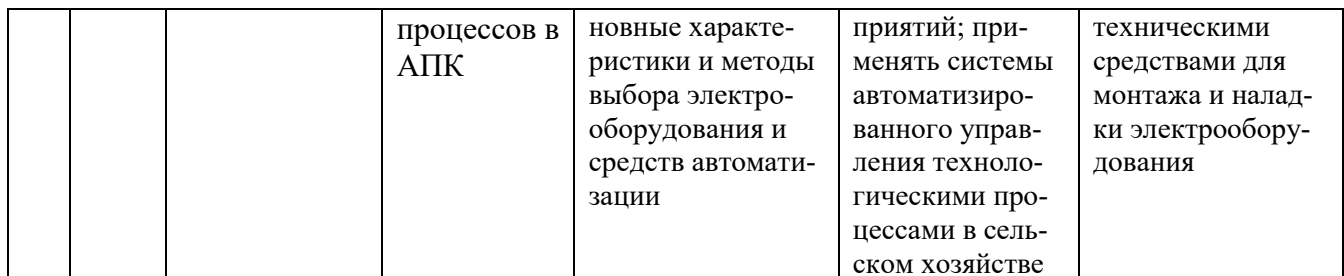

# 4. Объем, структура и содержание дисциплины

Общая трудоемкость дисциплины составляет 2 зачетные единицы, 72 часа. Таблица 2

#### Объем дисциплины

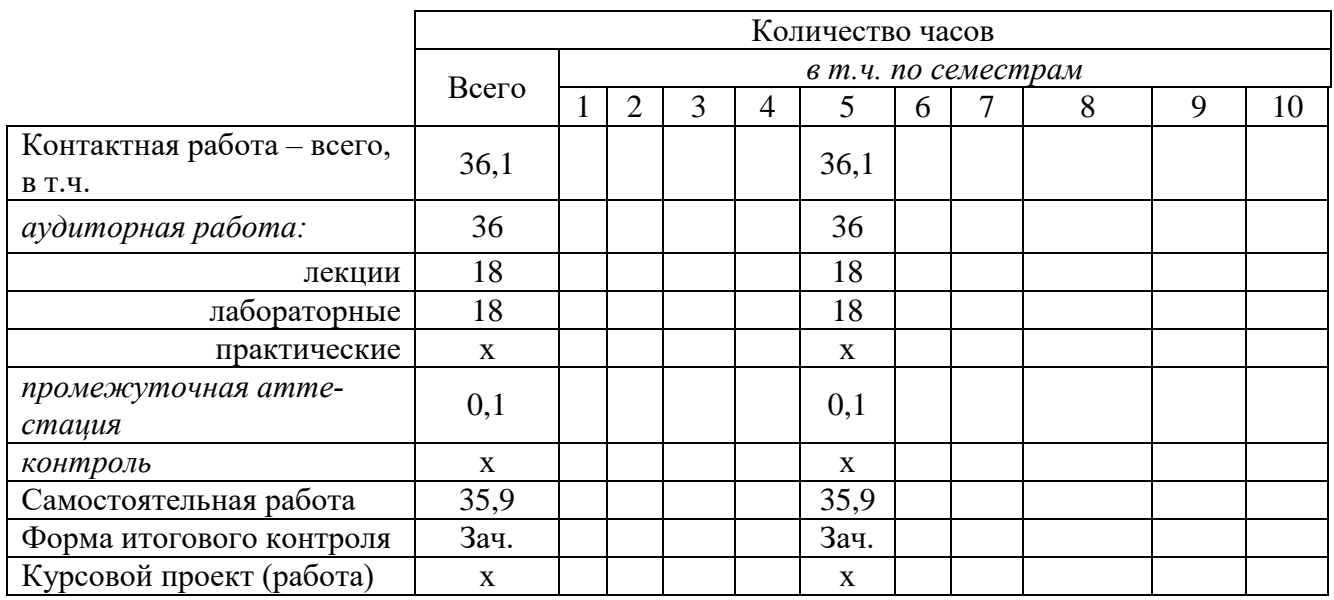

#### Таблица 3

### Структура и содержание дисциплины

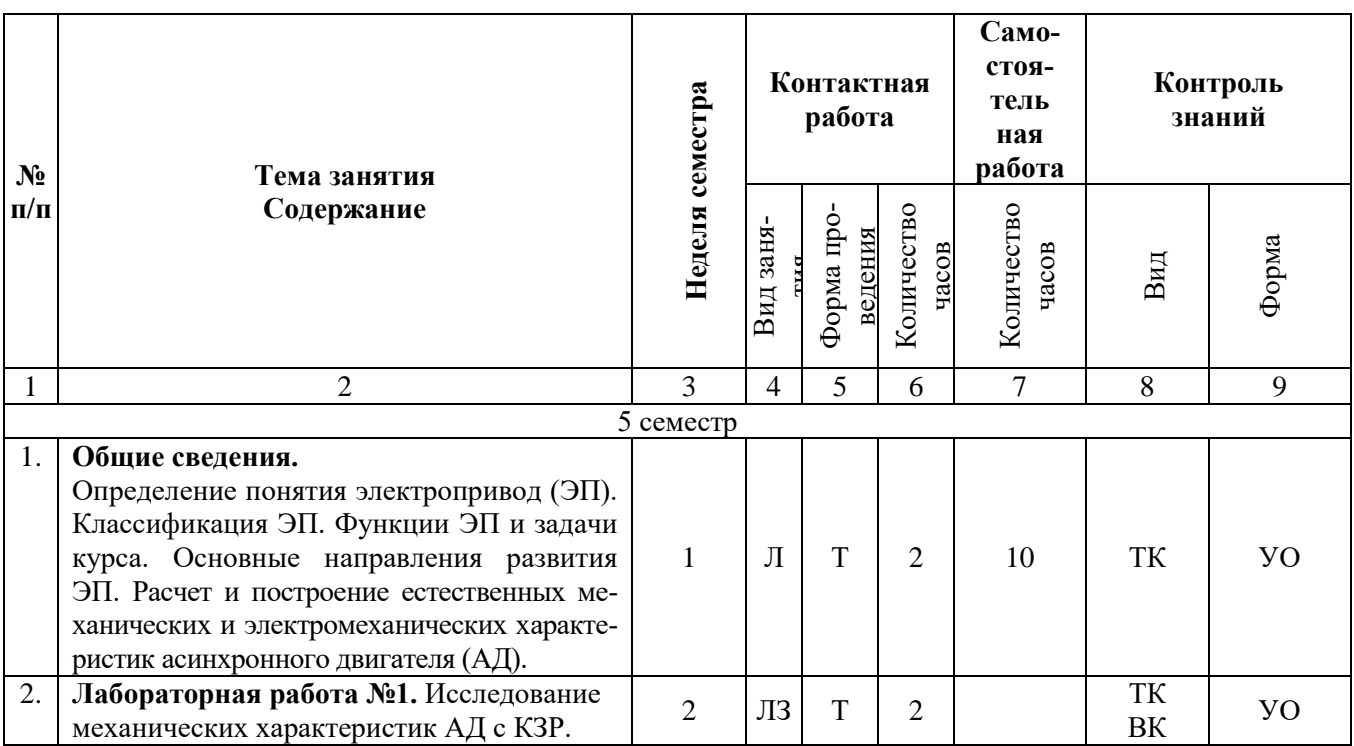

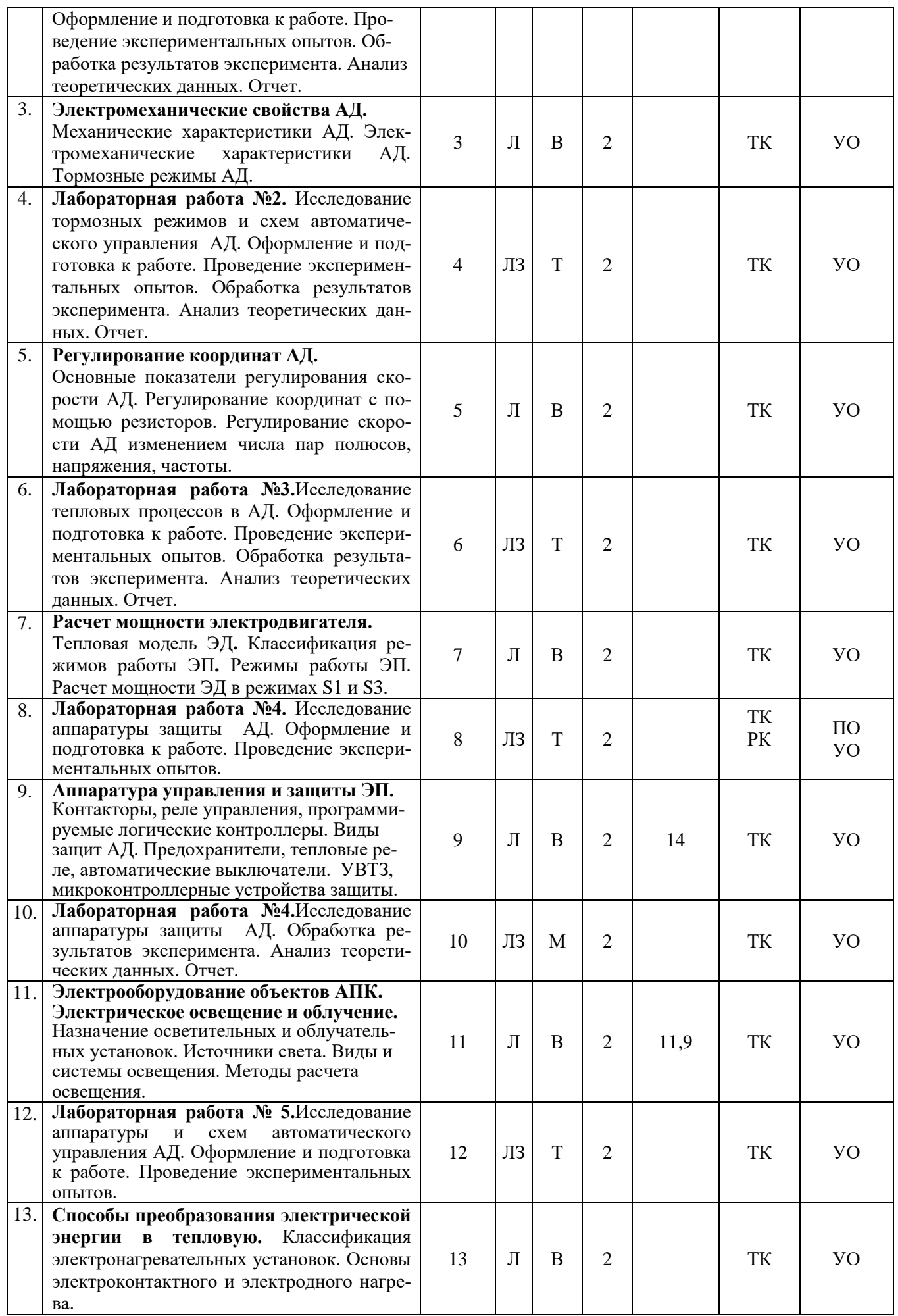

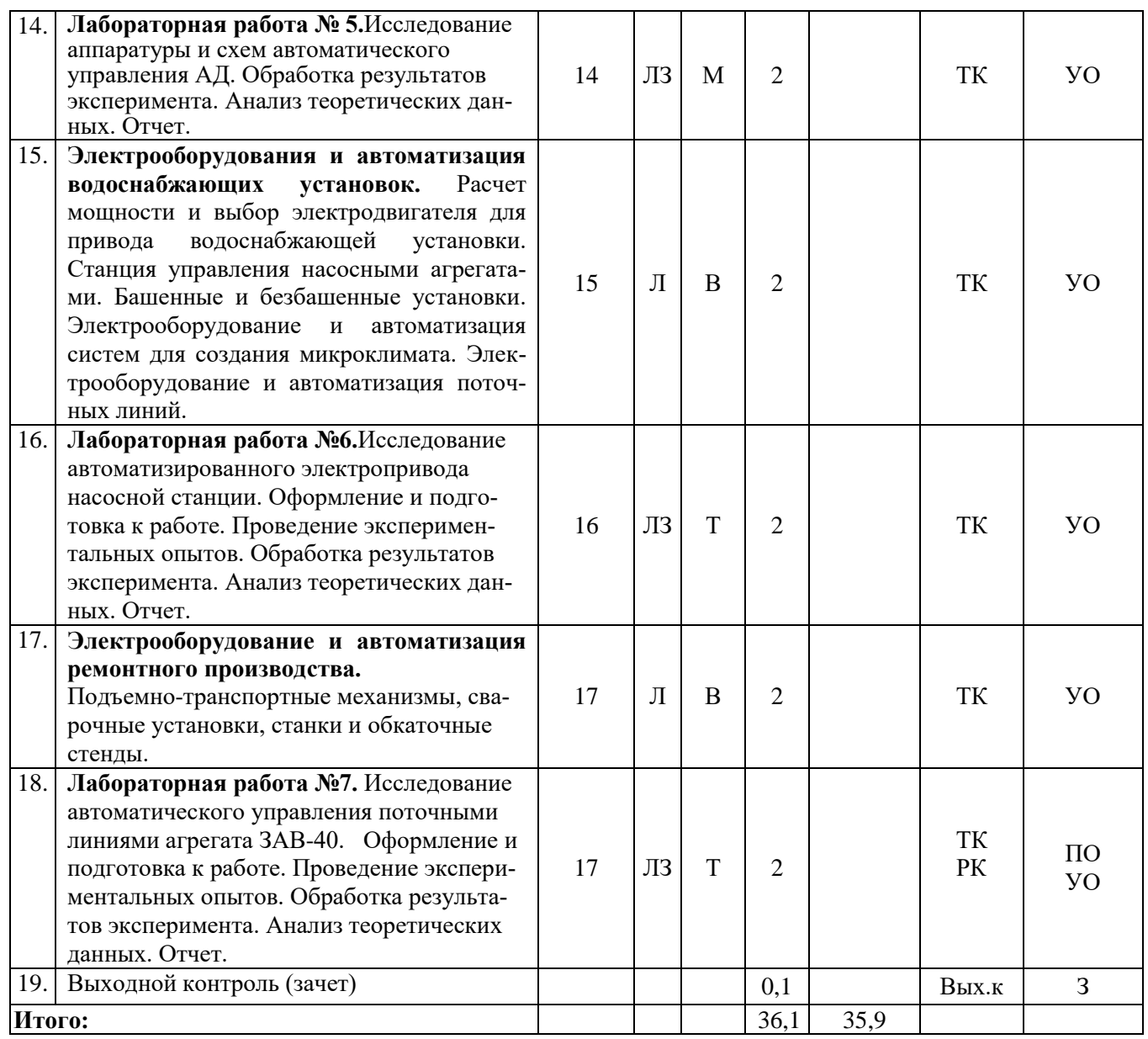

#### **Примечание:**

Условные обозначения:

**Виды аудиторной работы**: Л – лекция, ЛЗ – лабораторное занятие.

**Формы проведения занятий**: В – лекция-визуализация, Т – лекция/занятие, проводимое в традиционной форме, М - моделирование.

**Виды контроля**: ВК – входной контроль, ТК – текущий контроль, РК – рубежный контроль, ВыхК – выходной контроль.

**Форма контроля**: УО – устный опрос, ПО – письменный опрос, З – зачет.

### **5. Образовательные технологии**

Организация занятий по дисциплине «Электропривод и электрооборудование технологических процессов в АПК» проводится по видам учебной работы: лекции, лабораторные занятия, текущий контроль.

Реализация компетентностного подхода в рамках направления подготовки 35.03.06 Агроинженерия предусматривает использование в учебном процессе активных и интерактивных форм проведения занятий в сочетании с внеаудиторной работой для формирования и развития профессиональных навыков обучающихся.

Лекционные занятия проводится в поточной аудитории с применением мультимедийного проектора в виде учебной презентации. Основные моменты лекционных занятий конспектируются. Отдельные темы предлагаются для самостоятельного изучения с обязательным составлением конспекта (контролируется).

Целью лабораторных занятий является выработка практических навыков работы с элементами электрооборудования, электрическими схемами, схемами автоматизации сельскохозяйственного производства; эксплуатацией электрического оборудование.

Для достижения этих целей используются как традиционные формы работы - решение задач, выполнение лабораторных работ, так и интерактивный метод групповая работа.

Решение задач позволяет обучиться практическому применению расчета электрооборудования. В процессе решения задач обучающийся сталкивается с ситуацией вызова и достижения, данный методический прием способствует в определенной мере повышению у обучающихся мотивации как непосредственно к учебе, так и к деятельности вообще.

Метод моделирования наибольшей степени соответствует задачам высшего образования. Моделирование - исследование, каких либо явлений, процессов или систем объектов путем построения и изучения их моделей. Использование моделей для определения или уточнения характеристик объектов - одна из основных теорий познаний. На моделировании базируется любой метод научного исследования - как теоретический (при котором используются различного рода знаковые, абстрактные модели), так и экспериментальный (использующий предметные модели). Исходя из определения сущности моделирования, лабораторные стенды являются физической моделью, имитирующей: технологический процесс, режим работы и др. Данным методом задействованы следующие темы занятий: «Исследование аппаратуры защиты АД», «Исследование аппаратуры и схем автоматического управления АД».

Групповая работа при анализе конкретной ситуации развивает способности проведения анализа и диагностики проблем, что достигается в процессе выполнения группой обучающихся на действующих лабораторных стендах. В процессе подготовки каждым обучающимся составляется форма отчета, в которую заносятся: наименование; цель работы; приводится краткое изложение теоретических вопросов; принцип действия исследуемого элемента или системы, их схема; задание по работе; формы таблиц результатов измерений; заготавливаются координатные оси для построения графиков. Если требуется по заданию, производятся расчеты и приводятся их результаты. Приводимые схемы должны выполняться в соответствии с действующими стандартами. Непосредственное выполнение работы сборка схемы, проведение измерений – занимает не более 45 мин., остальное время используется для завершения оформления отчета и его защиты. Тематика и содержание работ подобраны так, чтобы не только закрепить теоретический материал, но и познакомить обучающихся с оборудованием, используемым на производстве.

Самостоятельная работа охватывает проработку обучающимися отдельных вопросов теоретического курса, выполнение домашних работ, включающих решение задач, анализ конкретных ситуаций и подготовку их презентаций, и т.п.

Самостоятельная работа осуществляется в индивидуальном и групповом формате. Самостоятельная работа выполняется обучающимися на основе учебнометодических материалов дисциплины (приложение 2). Самостоятельно изучаемые вопросы курса включаются в вопросы выходного контроля.

**6. Учебно-методическое и информационное обеспечение дисциплины**

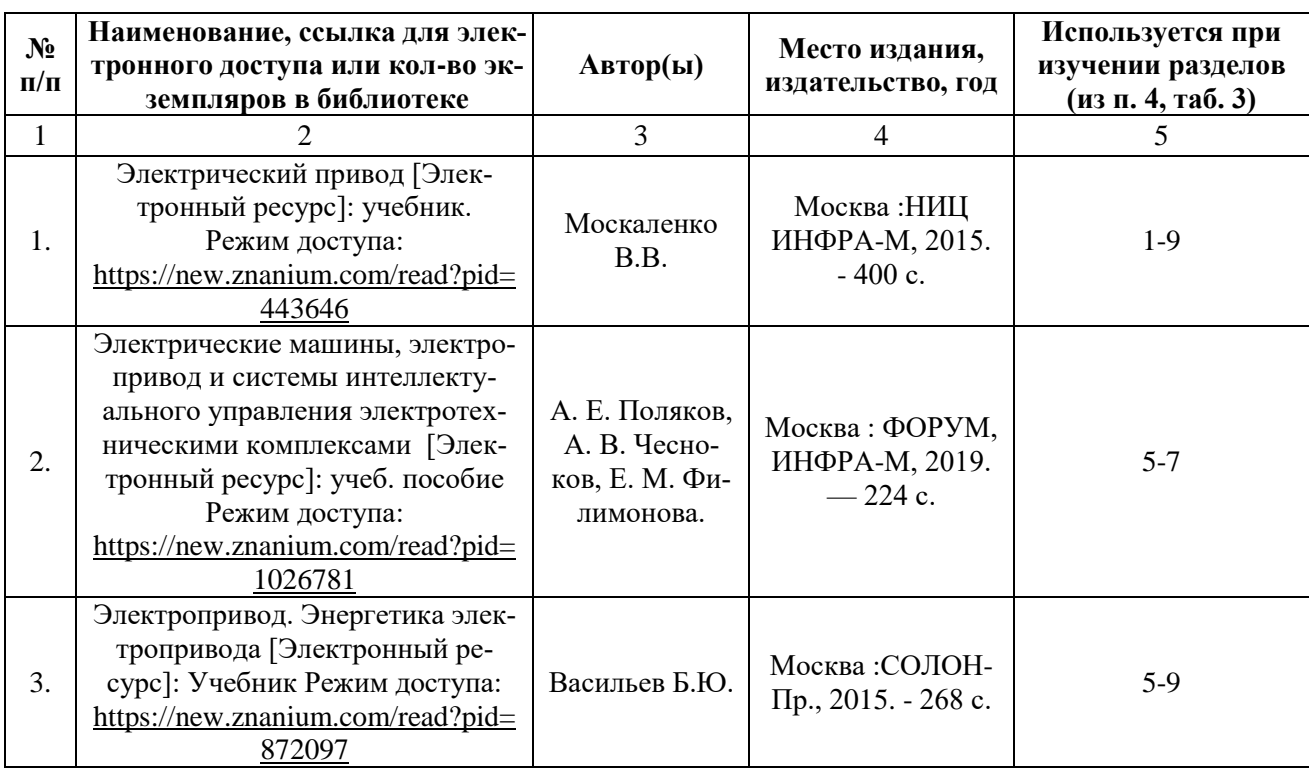

# **а) основная литература (библиотека СГАУ)**

## **б) дополнительная литература:**

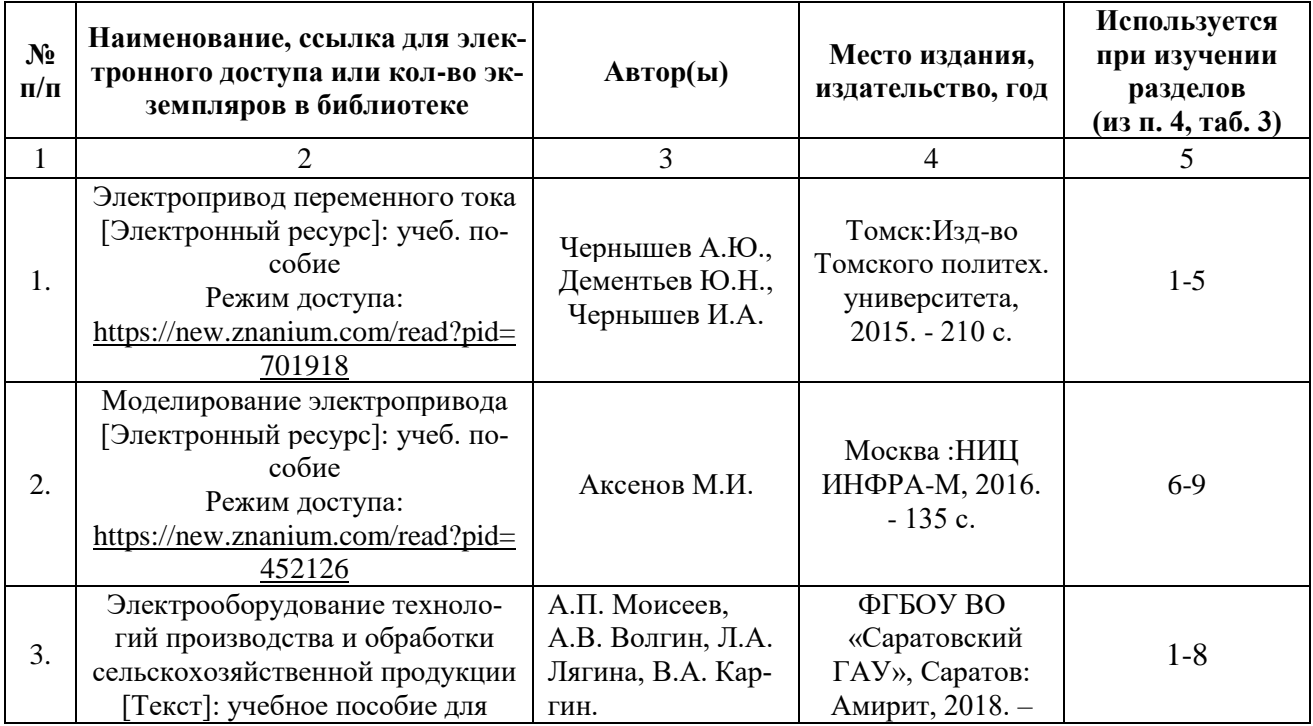

### **в) ресурсы информационно-телекоммуникационной сети «Интернет»**

Для освоения дисциплины рекомендуются следующие сайты информационно-телекоммуникационной сети «Интернет»:

Официальный сайт ФГБОУ ВО Саратовский ГАУ - [http://www.sgau.ru/;](http://www.sgau.ru/)

 Официальный сайт Министерства энергетики Российской Федерации [http://minenergo.gov.ru/;](http://minenergo.gov.ru/)

 Сайт учебно-методической и профессиональной литературы для студентов и преподавателей технических, естественно-научных и гуманитарных специальностей - [http://www.twirpx.com/.](http://www.twirpx.com/)

### **г) периодические издания**

- Журнал «Механизация и электрификация сельского хозяйства»;
- Журнал «Промышленная энергетика»;
- Журнал «Главный энергетик»;
- Журнал «Известия РАН Энергетика».

# **д) информационные справочные системы и профессиональные базы данных**

Для пользования стандартами и нормативными документами рекомендуется применять информационные справочные системы и профессиональные базы данных, доступ к которым организован библиотекой университета через локальную компьютерную сеть.

Для пользования электронными изданиями рекомендуется использовать следующие информационные справочные системы и профессиональные базы данных:

1. Научная библиотека университета [http://library.sgau.ru](http://library.sgau.ru/) 

Базы данных содержат сведения обо всех видах литературы, поступающей в фонд библиотеки. Более 1400 полнотекстовых документов (учебники, учебные пособия и т.п.). Доступ – с любого компьютера, подключенного к сети Интернет.

2. Электронная библиотечная система «Лань» [http://e.lanbook.com.](http://e.lanbook.com/)

Электронная библиотека издательства «Лань» – ресурс, включающий в себя как электронные версии книг издательства «Лань», так и коллекции полнотекстовых файлов других российских издательств. После регистрации с компьютера университета – доступ с любого компьютера, подключенного к сети Интернет.

3. «Университетская библиотека ONLINE» [http://www.biblioclub.ru.](http://www.biblioclub.ru/)

Электронно-библиотечная система, обеспечивающая доступ к книгам, конспектам лекций, энциклопедиям и словарям, учебникам по различным областям научных знаний, материалам по экспресс-подготовке к экзаменам. После регистрации с компьютера университета – доступ с любого компьютера, подключенного к сети Интернет.

4. Научная электронная библиотека eLIBRARY.RU. [http://elibrary.ru.](http://elibrary.ru/)

Российский информационный портал в области науки, медицины, технологии и образования. На платформе аккумулируются полные тексты и рефераты научных статей и публикаций. Доступ с любого компьютера, подключенного к сети Интернет. Свободная регистрация.

5. Информационная система «Единое окно доступа к образовательным ресурсам». [http://window.edu.ru.](http://window.edu.ru/)

Информационная система предоставляет свободный доступ к каталогу образовательных Интернет-ресурсов и полнотекстовой электронной учебнометодической библиотеке для общего и профессионального образования. Доступ с любого компьютера, подключенного к сети Интернет.

6. ЭБС «Юрайт» [http://www.biblio-online.ru.](http://www.biblio-online.ru/)

Электронно-библиотечная система издательства «Юрайт». Учебники и учебные пособия от ведущих научных школ. Тематика: «Прикладные науки. Техника». Доступ - после регистрации с компьютера университета с любого компьютера, подключенного к Интернет.

7. Электронная электротехническая библиотека <http://www.electrolibrary.info/>

Профессиональная база данных: лучшие курсы, тренинги, семинары по электротехнике, электронике, электроснабжению, светотехнике, автоматизации и другим тематикам; электронный журнал «Я электрик!» (полный комплект с приложениями); сборники статей; практические руководства; базы знаний; история электротехники. Доступ – с любого компьютера, подключенного к сети Интернет.

8. Электроэнергетический Информационный Центр <http://www.electrocentr.info/> .

Электроэнергетический информационный центр. Сайт для электриков и энергетиков, новости электроэнергетики, техническая литература. Доступ – с любого компьютера, подключенного к сети Интернет.

9. Поисковые интернет-системы Яндекс, Rambler, Google и др.

### **е) информационные технологии, используемые при осуществлении образовательного процесса**

К информационным технологиям, используемым при осуществлении образовательного процесса по дисциплине, относятся:

– персональные компьютеры, посредством которых осуществляется доступ к информационным ресурсам и оформляются результаты самостоятельной работы;

– проекторы и экраны для демонстрации слайдов мультимедийных лекций;

– активное использование средств коммуникаций (электронная почта, тематические сообщества в социальных сетях и т.п.).

программное обеспечение:

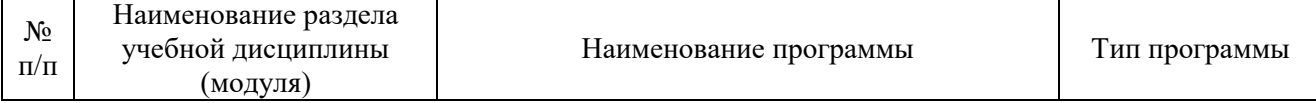

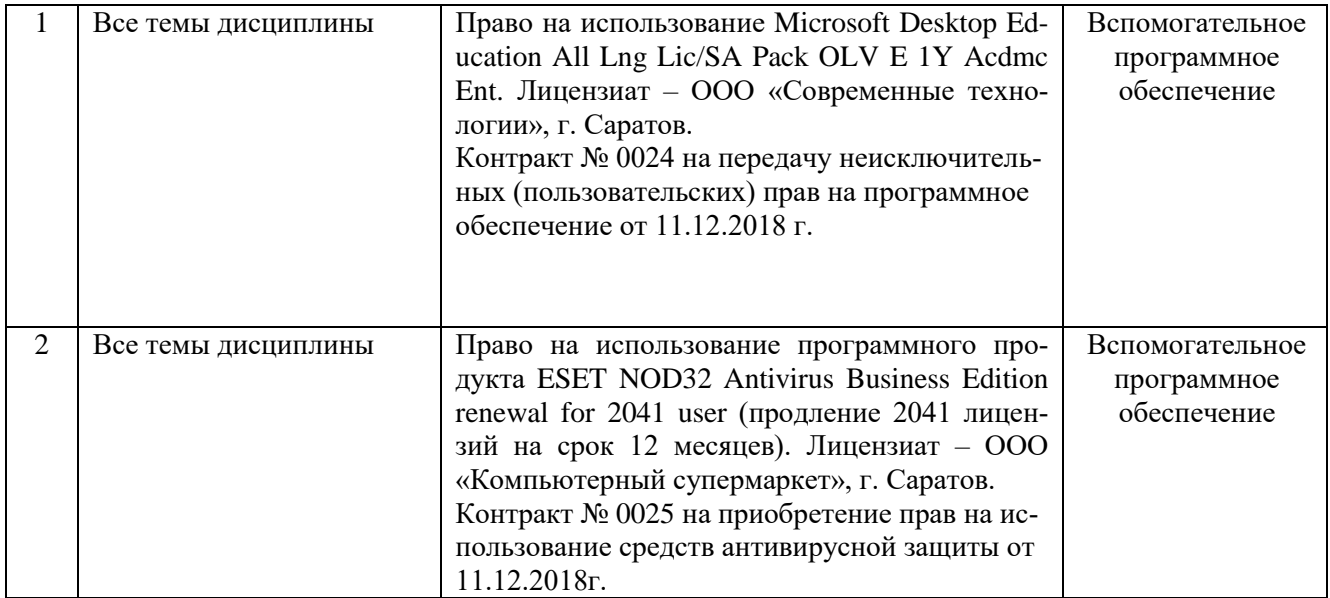

### **7. Материально-техническое обеспечение дисциплины (модуля)**

Для проведения лекционных, лабораторных занятий, групповых и индивидуальных консультаций, текущего контроля и промежуточной аттестации имеются учебные аудитории для проведения учебных занятий оснащенных необходимым оборудованием и техническими средствами обучения**.** 

Для выполнения лабораторных работ имеется учебные аудитории №303, №304, оснащенные комплектом обучающих плакатов, лабораторными установками.

Помещения для самостоятельной работы обучающихся - аудитории №413,  $N<sub>2</sub>216$ , оснашены компьютерной техникой с возможностью подключения к сети «Интернет» и обеспечением доступа в электронную информационнообразовательную среду университета.

### **8. Оценочные материалы**

Оценочные материалы, сформированные для проведения текущего контроля успеваемости и промежуточной аттестации обучающихся по дисциплине «Электропривод и электрооборудование технологических процессов в АПК» разработан на основании следующих документов:

- Федерального закона Российской Федерации от 29.12.2012 N 273-ФЗ «Об образовании в Российской Федерации» (с изменениями и дополнениями);

- приказа Минобрнауки РФ от 5.04.2017 № 301 «Об утверждении Порядка организации и осуществления образовательной деятельности по образовательным программам высшего образования – программам бакалавриата, программам специалитета, программам магистратуры» (с изменениями и дополнениями);

Оценочные материалы представлены в приложении 1 к рабочей программе дисциплины и включает в себя:

- перечень компетенций с указание этапов их формирования в процессе освоения образовательной программы;

- описание показателей и критериев оценивания компетенций на различных этапах их формирования, описание шкал оценивания;
- типовые контрольные задания или иные материалы, необходимые для оценки знаний, умений, навыков и (или) опыта деятельности, характеризующие этапы формирования компетенций в процессе освоения образовательной программы;
- методические материалы, определяющие процедуры оценивания знаний, умений, навыков и (или) опыта деятельности, характеризующих этапы формирования компетенций.

# **9. Учебно-методическое обеспечение самостоятельной работы**

Перечень учебно-методического обеспечения самостоятельной работы представлено в приложении 2 к рабочей программе по дисциплине «Электропривод и электрооборудование технологических процессов в АПК».

## **10. Методические указания для обучающихся по изучению дисциплины «Электропривод и электрооборудование технологических процессов в АПК»**

Методические указания по изучению дисциплины «Электропривод и электрооборудование технологических процессов в АПК» включают в себя:

1. Краткий курс лекций.

Краткий курс лекций представлен в приложении 3.

2. Методические указания по выполнению лабораторных работ.

Методические указания по выполнению лабораторных работ представлены в приложении 4.

> *Рассмотрено и утверждено на заседании кафедры «Инженерная физика, электрооборудование и электротехнологии» «26» августа 2019 года (протокол №1).*

### Лист изменений и дополнений, вносимых в рабочую программу дисциплины «Электропривод и электрооборудование технологических процессов в

#### **АПК»**

Дополнения и изменения, внесенные в рабочую программу дисциплины «Электропривод и электрооборудование технологических процессов в АПК» на 2020/2021 учебный год:

#### 6. Учебно-методическое и информационное обеспечение дисциплины

#### а) основная литература (библиотека СГАУ)

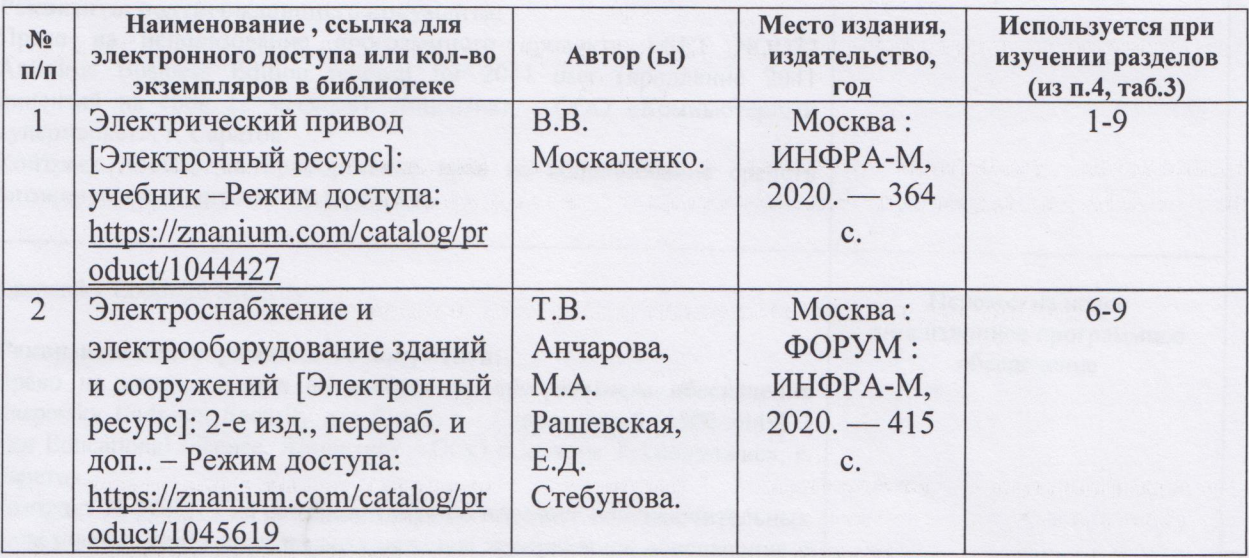

рабочая Актуализированная программа дисциплины «Электропривод  $\overline{\mathbf{M}}$ электрооборудование технологических процессов в АПК» рассмотрена и утверждена на заседании кафедры «Инженерная физика, электрооборудование и электротехнологии» «25» августа 2020 года (протокол № 1).

Заведующий кафедрой

(подпись)

### Лист изменений и дополнений,

# вносимых в рабочую программу дисциплины

# «Электропривод и электрооборудование технологических процессов в АПК»

Дополнения и изменения, внесенные в рабочую программу дисциплины «Электропривод и электрооборудование технологических процессов в АПК» на 2019/2020 учебный год:

# Сведения об обновлении лицензионного программного обеспечения

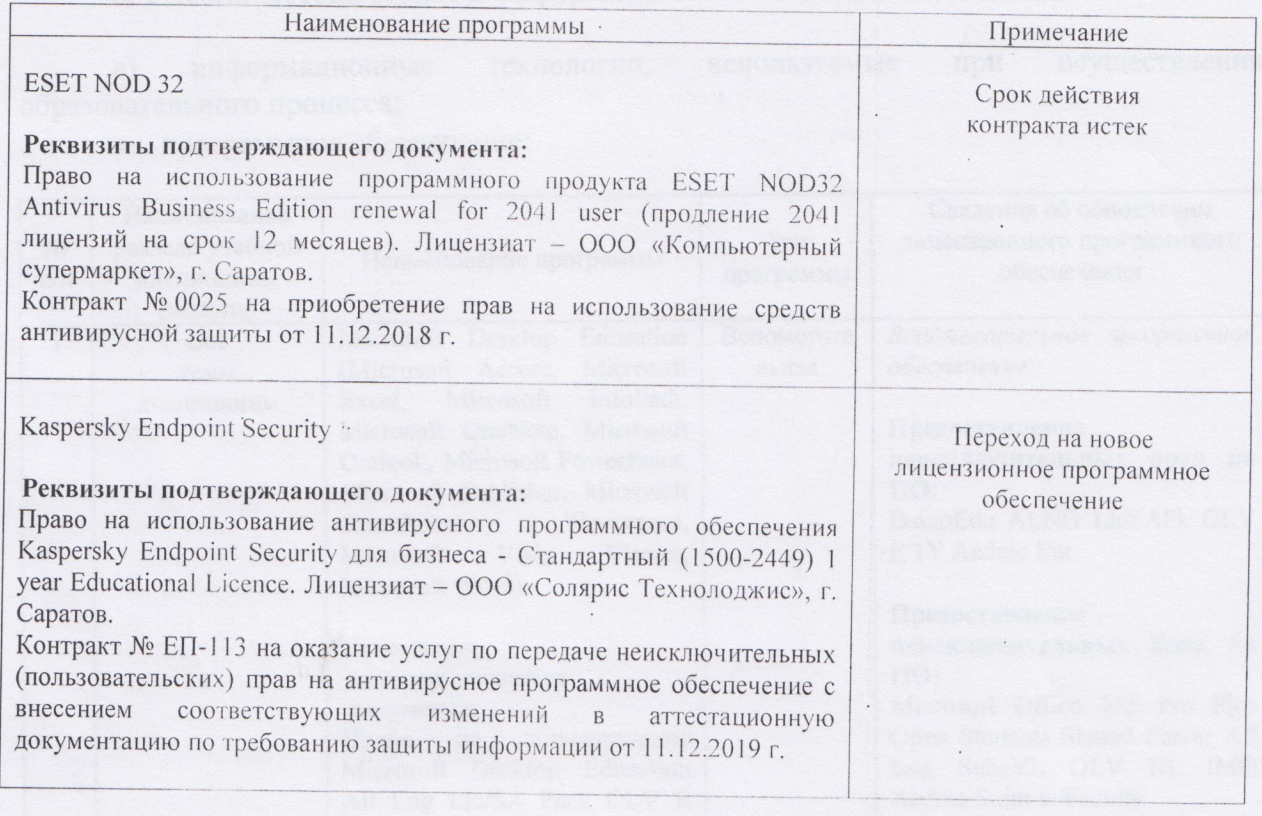

Актуализированная рабочая программа дисциплины «Электропривод  $H$ электрооборудование технологических процессов в АПК» рассмотрена и утверждена на заседании кафедры «Инженерная физика, электрооборудование и электротехнологии» 11 декабря 2019 года (протокол № 6).

Заведующий кафедрой

 $(no\pi\mu c_b)$ 

#### Лист изменений и дополнений,

#### вносимых в рабочую программу дисциплины

### «Электропривод и электрооборудование технологических процессов в АПК»

Дополнения и изменения, внесенные в рабочую программу дисциплины «Электропривод и электрооборудование технологических процессов в АПК» на 2019/2020 учебный год:

### 6. Учебно-методическое и информационное обеспечение дисциплины

используемые при осуществлении информационные технологии,  $e)$ образовательного процесса:

• программное обеспечение:

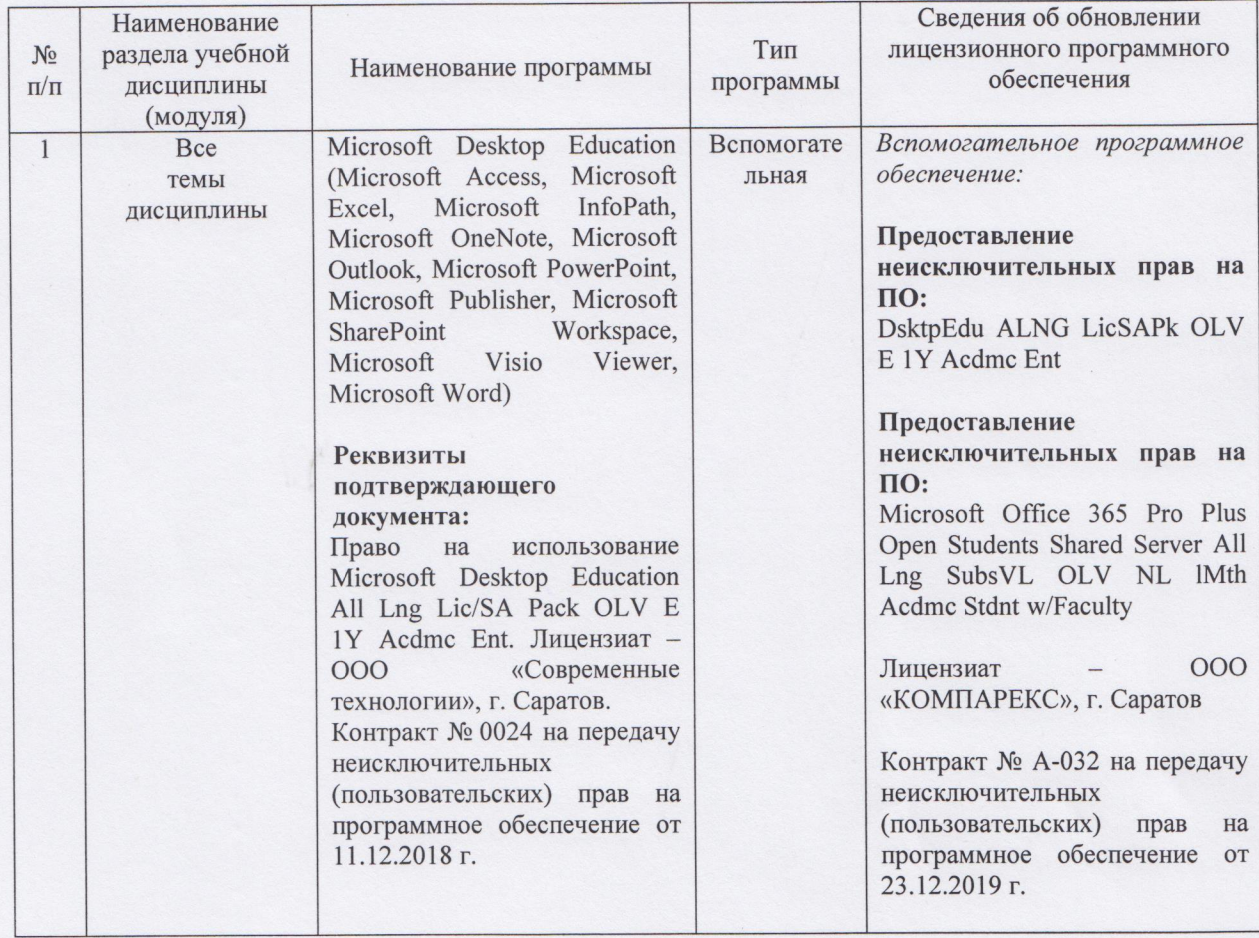

Актуализированная рабочая программа дисциплины «Электропривод  $\,$  M электрооборудование технологических процессов в АПК» рассмотрена и утверждена на заседании кафедры «Инженерная физика, электрооборудование и электротехнологии» «23» декабря 2019 года (протокол № 7).

Заведующий кафедрой

(подпись)

### Лист изменений и дополнений, впосимых в рабочую программу дисциплины «Электропривод и электрооборудование технологических процессов в АНК»

Дополнения и изменения, внесенные в рабочую программу дисциплины «Электропривод и электрооборудование технологических процессов в АНК» на 2019/2020 учебный год:

#### Сведения об обновлении лицензионного программного обеспечения

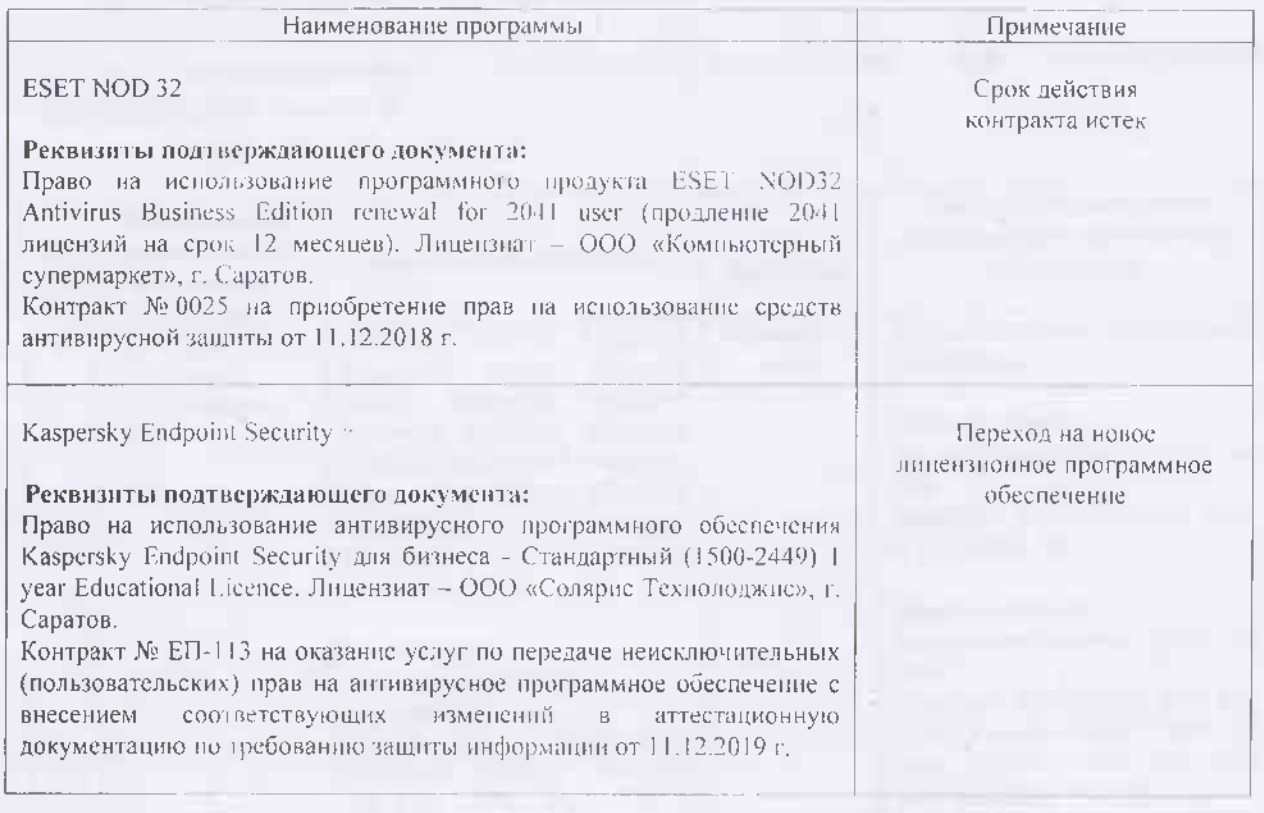

Актуализированная рабочая программа дисциплины «Электронривод  $\overline{H}$ электрооборудование технологических процессов в АПК» рассмотрена и утверждена на заседании кафедры «Инженерная физика, электрооборудование и электротехнологии» 11 декабря 2019 года (протокол № 6).

Заведующий кафедрой

(поднись)

### Лист изменений и дополнений, вносимых в рабочую программу дисциплины «Электропривод и электрооборудование технологических процессов в АПК»

Дополнения и изменения, внесенные в рабочую программу дисциплины «Электропривод и электрооборудование технологических процессов в АПК» на 2019/2020 учебный год:

#### 6. Учебно-методическое и информационное обеспечение дисциплины

информационные технологии, используемые при осуществлении  $e)$ образовательного процесса:

• программное обеспечение:

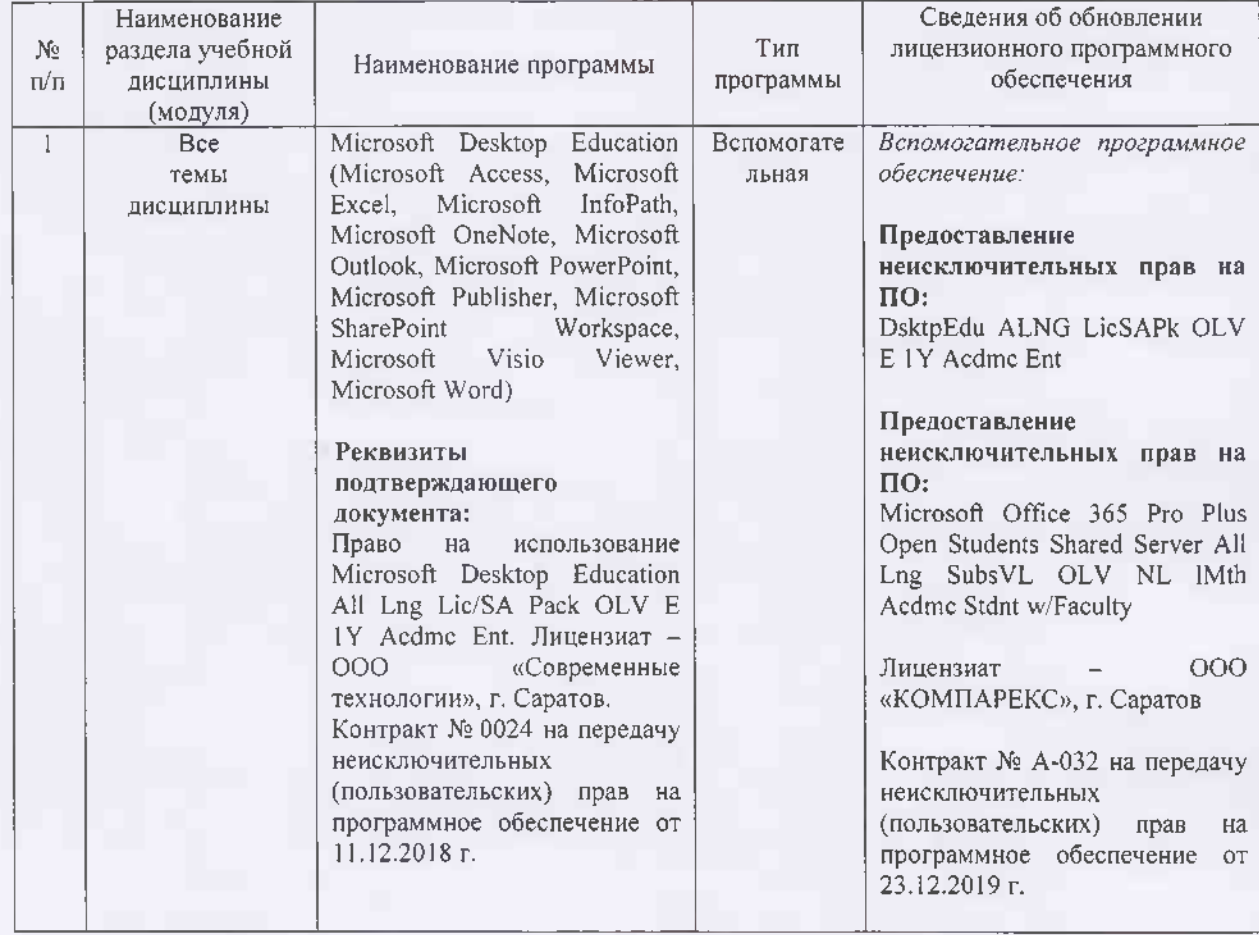

Актуализированная рабочая программа дисциплины «Электропривод  $\,$   $\,$   $\,$   $\,$ электрооборудование технологических процессов в АПК» рассмотрена и утверждена на заседании кафедры «Инженерная физика, электрооборудование и электротехнологии» «23» декабря 2019 года (протокол № 7).

Заведующий кафедрой

TROTHICS)

### Лист изменений и дополнений, вносимых в рабочую программу дисциплины «Электропривод и электрооборудование технологических процессов в  $ATTK<sub>D</sub>$

Дополнения и изменения, внесенные в рабочую программу дисциплины «Электропривод и электрооборудование технологических процессов в АПК» на 2020/2021 учебный год:

#### 6. Учебно-методическое и информационное обеспечение дисциплины

#### а) основная литература (библиотека СГАУ)

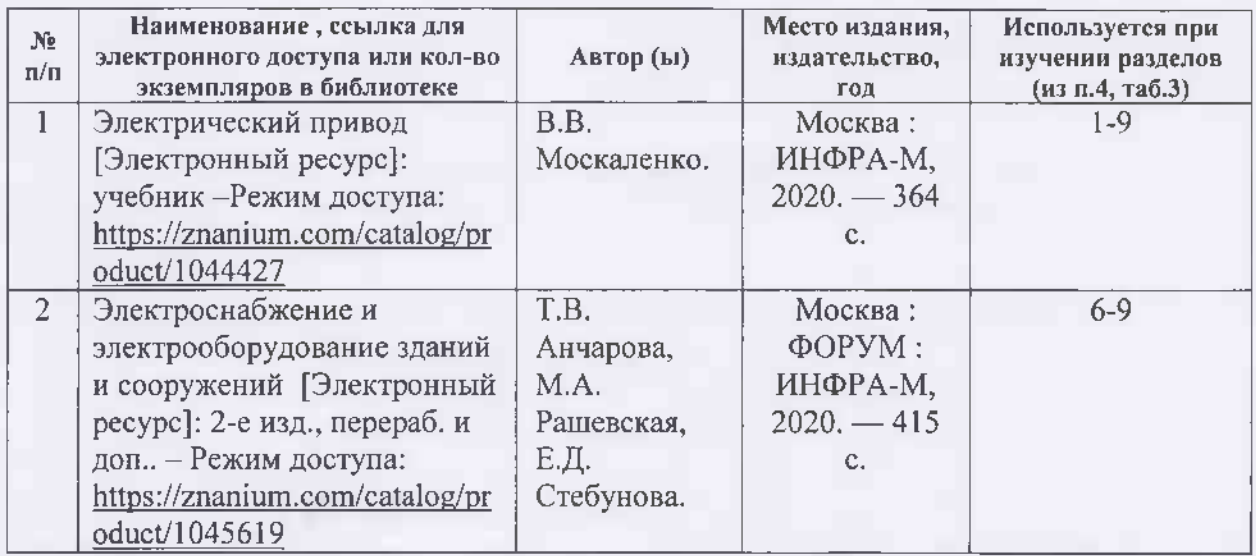

Актуализированная рабочая программа дисциплины «Электропривод  $\,$  H электрооборудование технологических процессов в АПК» рассмотрена и утверждена на заседании кафедры «Инженерная физика, электрооборудование и электротехнологии» «25» августа 2020 года (протокол № 1).

Заведующий кафедрой

moamac.)

### Лист изменений и дополнений, вносимых в рабочую программу дисциплины «Электропривод и электрооборудование технологических процессов в  $ATTK<sub>D</sub>$

Дополнения и изменения, внесенные в рабочую программу диспиплины «Электропривод и электрооборудование технологических процессов в АПК» на 2020/2021 учебный год:

#### 6. Учебно-методическое и информационное обеспечение дисциплины

#### а) основная литература (библиотека СГАУ)

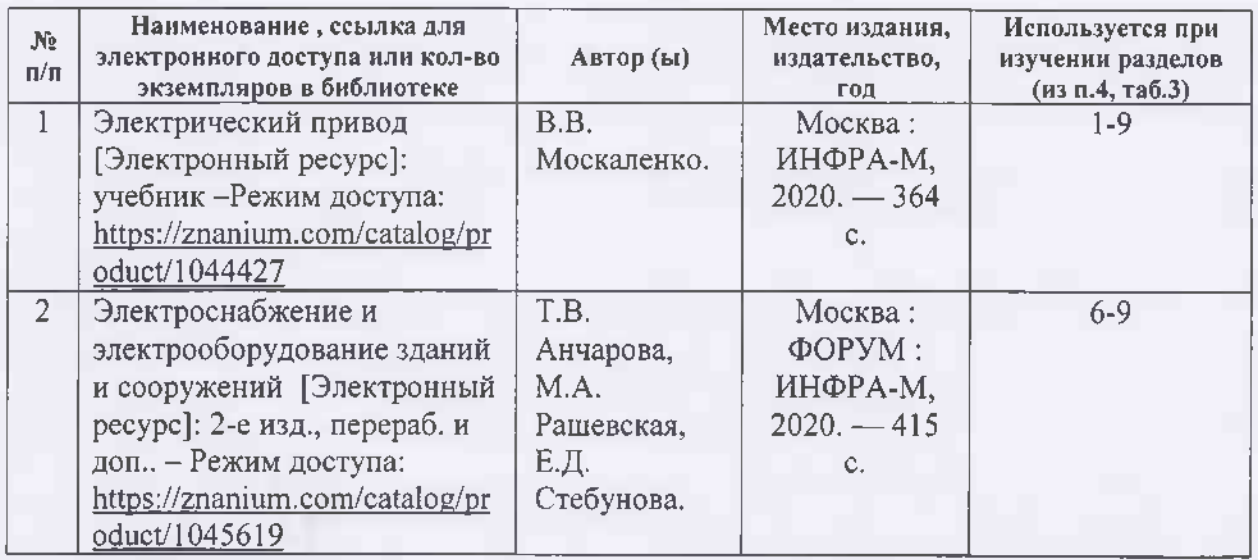

Актуализированная рабочая программа дисциплины «Электропривод  $H$ электрооборудование технологических процессов в АПК» рассмотрена и утверждена на заседании кафедры «Инженерная физика, электрооборудование и электротехнологии» «25» августа 2020 года (протокол № 1).

Заведующий кафедрой

(hominica)

### Лист изменений и дополнений. вносимых в рабочую программу дисциплины «Электропривод и электрооборудование технологических процессов в АПК»

Дополнения и изменения, внесенные в рабочую программу дисциплины «Электропривод и электрооборудование технологических процессов в АПК» на 2021/2022 учебный год:

# Сведения об обновлении лицензионного программного обеспечения

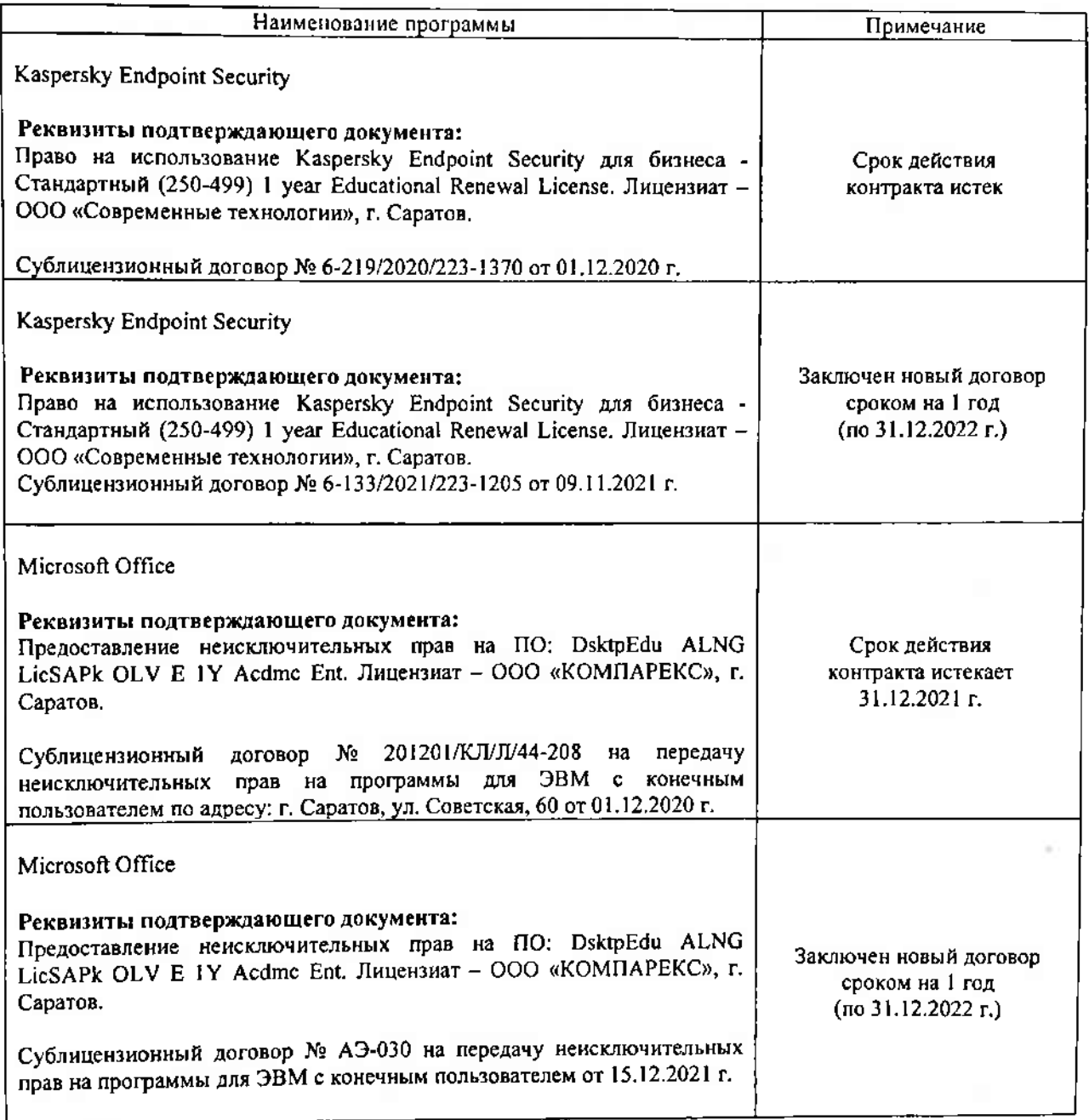

«Электропривод и дисциплины рабочая программа Актуализированная электрооборудование технологических процессов в АПК» рассмотрена и утверждена на заседании кафедры «Инженерная физика, электрооборудование и электротехнологии» «14» декабря 2021 года (протокол № 4).

Заведующий кафедрой

(подпись)

### Лист изменений и дополнений, вносимых в рабочую программу дисциплины «Электропривод и электрооборудование технологических процессов в АПК

Дополнения и изменения, внесенные в рабочую программу дисциплины «Электропривод и электрооборудование технологических процессов в АПК» на 2022/2023 учебный год:

1. На основании решения ученого совета ФГБОУ ВО Саратовский ГАУ от 13 апреля 2022 г. (протокол № 7) и приказа по университету №490-ОД от 17.06.2022 года кафедра «Инженерная физика, электрооборудование  $\mathbf{H}$ электротехнологии» переименована электротехнологии  $\mathbf{B}$ кафедру «Электрооборудование, И электроснабжение».

2. Учебно-методическое и информационное обеспечение дисциплины

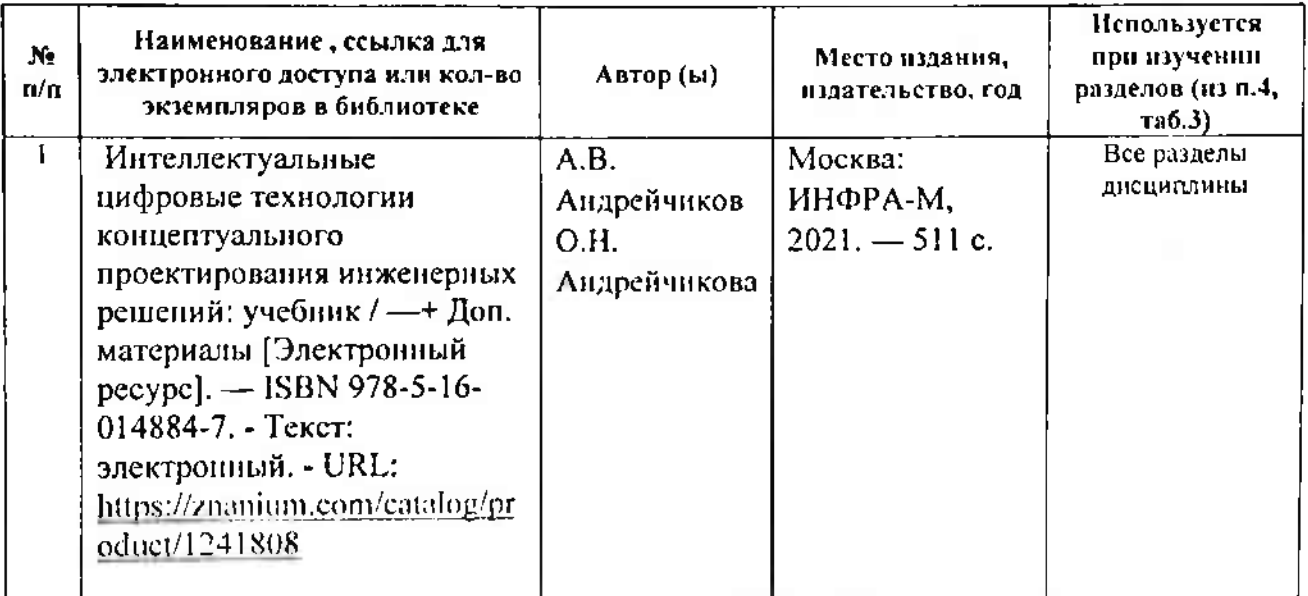

а) основная литература (библиотека СГАУ)

3. Обновлены оценочные средства, сформирован банк тестовых заданий.

рабочая программа дисциплины «Электропривод Актуализированная  $\mathbf{u}$ электрооборудование технологических процессов в АПК» рассмотрена и утверждена на заседании кафедры «Электрооборудование, электротехнологии и электроснабжение» «29» августа 2022 года (протокол № 1).

Заведующий кафедрой